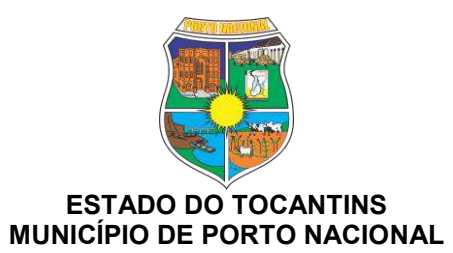

**ANEXO 14** 

DIRETRIZES PARA IMPLANTAÇÃO DA REDE DE CONECTIVIDADE

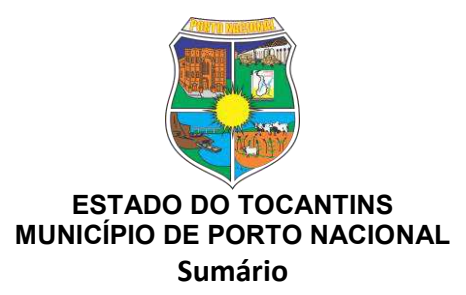

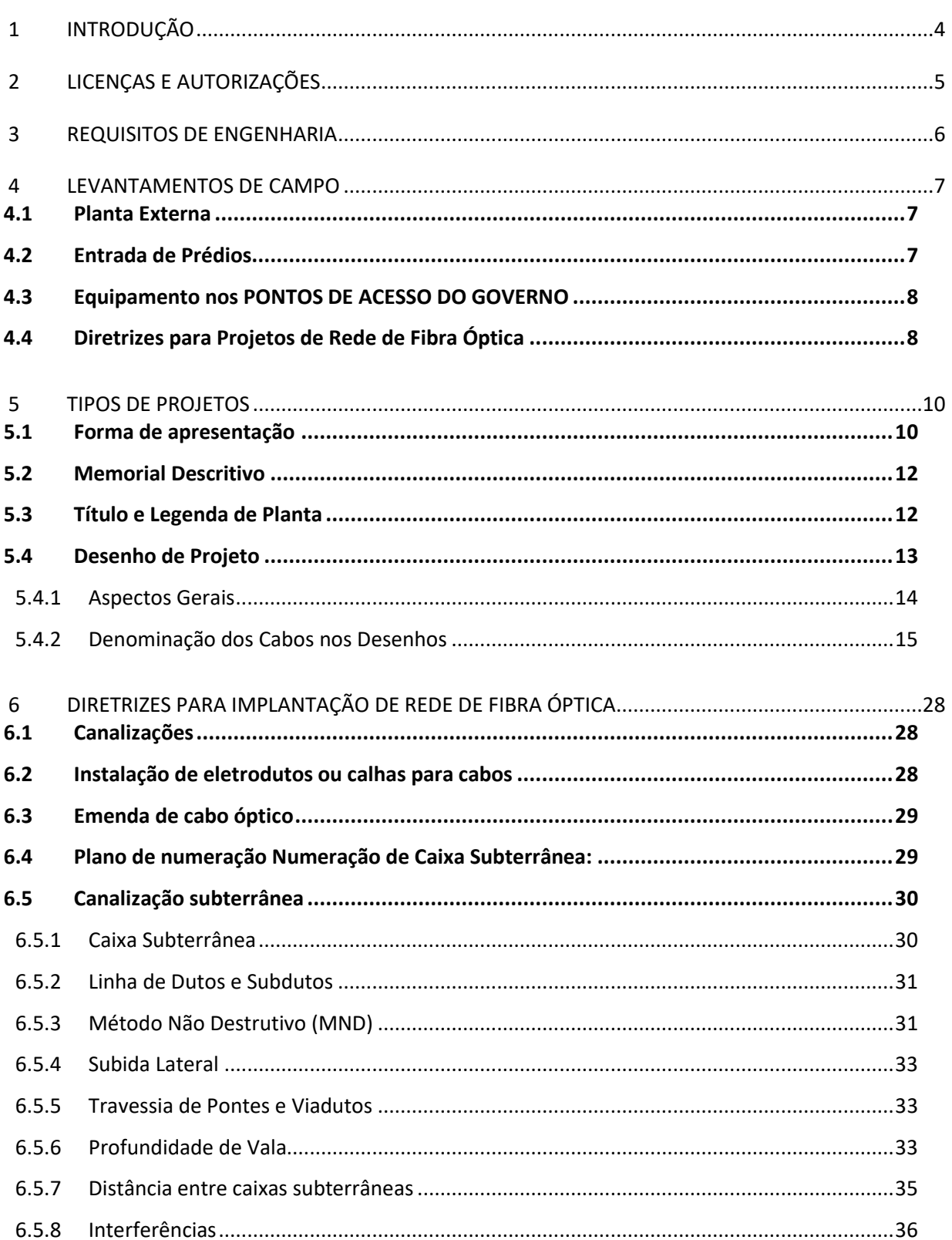

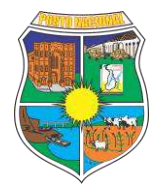

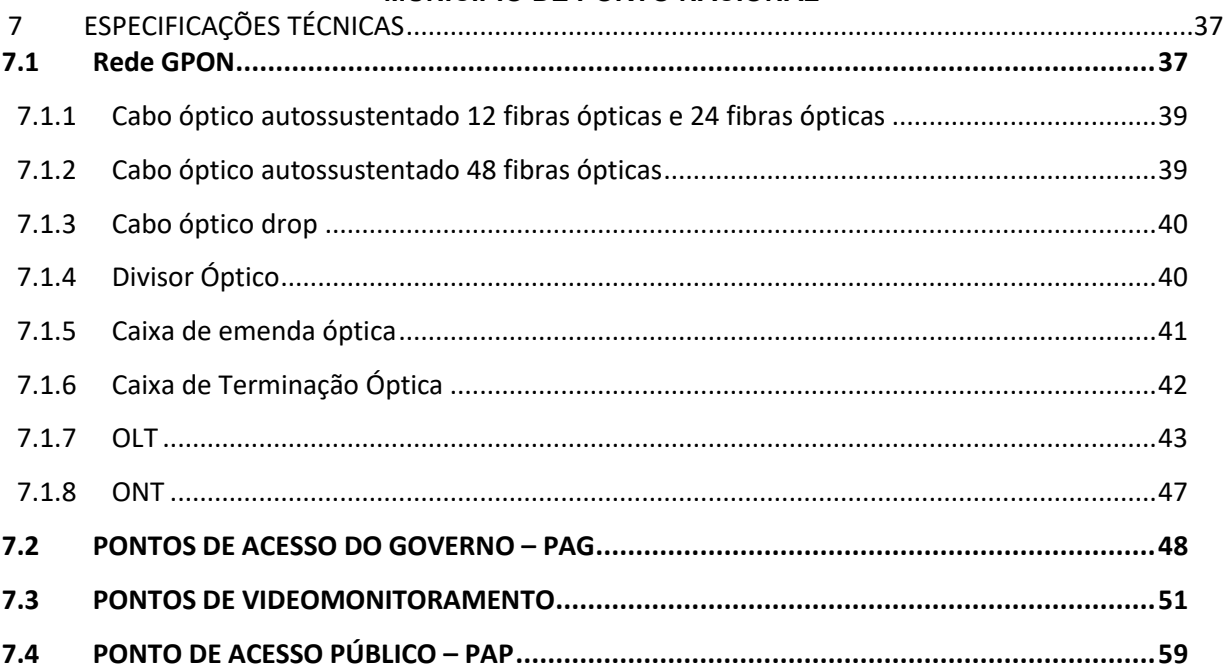

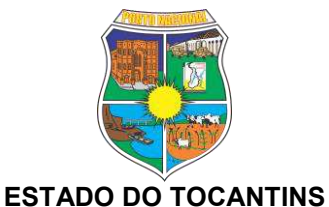

## **MUNICÍPIO DE PORTO NACIONAL**

#### <span id="page-3-0"></span>**INTRODUÇÃO**  $\mathbf{1}$

Este documento apresenta orientações sobre os padrões mínimos a serem verificados nos Projetos da Rede de Conectividade e no processo de implantação da referida Rede. Os objetivos das definições destes padrões mínimos são:

- Estabelecer procedimentos para os Projetos de Infraestrutura de Rede de Fibra Óptica;
- Prover padronização prévia nos documentos de engenharia, incluindo plantas de projeto, desenhos as built e simbologias de desenho que proporcionem o perfeito entendimento dos projetos;
- Orientações técnicas sobre a implantação de Rede de Fibra Óptica.

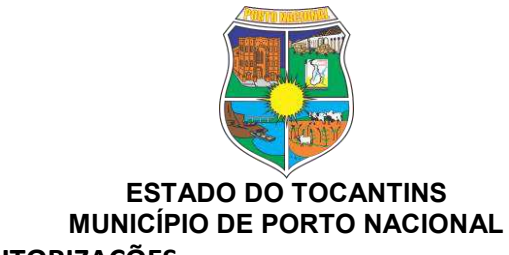

## <span id="page-4-0"></span>**2 LICENÇAS E AUTORIZAÇÕES**

Serão de responsabilidade da CONCESSIONÁRIA as solicitações e acompanhamentos de licenciamentos e autorizações, inclusive ambientais, para os locais que requererem licença para construção da rede, que deverão ser obtidos antes de se iniciar qualquer construção ou instalação.

Propriedades públicas, ou privadas, tais como ferrovias, rodovias, aeroportos e pontes, requerem licenças especiais. Nestes casos, as proprietárias, Concessionárias ou controladoras, cobram taxas mensais pelo direito de passagem de cabos e equipamentos por suas faixas de domínio. Antes de ocupar postes e outras infraestruturas de terceiros, é necessário negociar autorização ou contrato de locação, sendo que os custos negociados serão de responsabilidade da CONCESSIONÁRIA.

Mesmo possuindo um contrato de locação, é preciso submeter o projeto para ocupação de faixa de domínio, ou posteamento, à análise do órgão cedente antes de proceder à ocupação desejada. No caso de posteamento, a ocupação pretendida às vezes ocasiona esforços mecânicos adicionais que ultrapassam a capacidade dos postes, exigindo trocas e adequações prévias. Neste caso, as despesas decorrentes da adequação serão pagas pela CONCESSIONÁRIA.

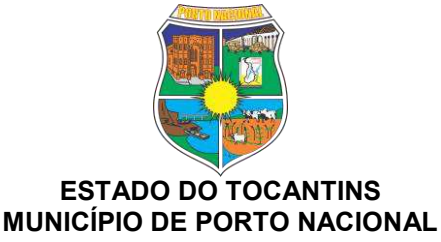

#### <span id="page-5-0"></span>**3 REQUISITOS DE ENGENHARIA**

Além de viabilidade técnica e econômica, os projetos deverão garantir também os seguintes aspectos:

- a) Segurança do trabalhador;
- b) Bem-estar e segurança pública;
- c) Segurança da Rede e facilidades;
- d) Considerações de manutenção e restauração da Rede.

Para a construção da Rede serão adotadas as alternativas:

- a) Instalação de cabos em posteamentos de terceiros, já existentes;
- b) Instalação de cabos em posteamentos próprios, a instalar;
- c) Instalação de cabos em canalização de terceiros, já existentes;
- d) Instalação de cabos em canalização própria, a ser construída.

As características da transmissão e a vida útil das fibras se degradam em decorrência de tensões, de trações ou curvaturas excessivas que ocorram durante a instalação do cabo. Assim, os projetistas devem levar este fato em consideração durante a elaboração dos projetos e as empreiteiras devem se valer de equipamentos e processos de construção que evitem tais circunstâncias.

Cada ponto de emenda acarreta uma perda adicional de transmissão. Assim, a quantidade de pontos de acesso e de emendas deve ser rigidamente controlada, para garantir que as perdas totais fiquem abaixo de limites padrões de mercado, de modo a garantir a operação normal dos equipamentos ofertados. Este limite deverá ser denominado e referido nas documentações como "orçamento de potência".

Nos trechos de fibra aérea autossustentável, a CONCESSIONÁRIA deverá prever e instalar plaquetas de identificação com os dizeres: "Cuidado Fibra Óptica, Nome da CONCESSIONÁRIA", nas distâncias recomendadas nas normas técnicas associadas.

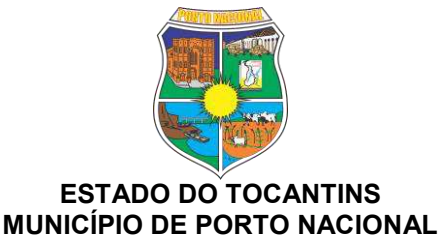

#### <span id="page-6-0"></span>**4 LEVANTAMENTOS DE CAMPO**

#### <span id="page-6-1"></span>**4.1 PLANTA EXTERNA**

A CONCESSIONÁRIA deverá realizar os seguintes levantamentos de campo – planta externa:

- a) De dados relevantes ao longo da rota do cabo;
- b) De detalhes dos logradouros e entradas dos prédios dos PAG.

#### <span id="page-6-2"></span>**4.2 ENTRADA DE PR…DIOS**

A CONCESSIONÁRIA deverá realizar os seguintes levantamentos de campo – entradas de prédios:

- a) No caso de instituições que não disponham de infraestrutura especial para passagem e entrada de cabos, o levantamento deve indicar e amarrar os locais por onde poderá ser feito o atendimento;
- b) Quando o acesso tiver que ser aÈreo, o levantamento deve incluir o posteamento de entrada existente, com a indicação de tipo de poste e equipamentos por estes já sustentados;
- c) Todas as caixas subterrâneas de entrada dos edifícios (CP) devem ser levantadas, ou seja, sua dimens"o e posicionamento devem ser indicados e amarrados a pontos de referência. Deve ser informado se as mesmas dispõem de
- d) espaço para a passagem de cabos da rede, ou se precisam ser ampliadas para tal fim;
- e) Se o prédio não possuir infraestrutura para passagem do cabo, o levantamento deve informar de que forma o cabo da rede poderá chegar até o Distribuidor Geral Óptico (DGO);
- f) Quando o edifício fizer frente para mais de uma rua, o levantamento deverá determinar por qual rua se dará o acesso do cabo óptico;
- g) Num projeto de cabo de entrada em edifício, o projetista deverá realizar os seguintes levantamentos:

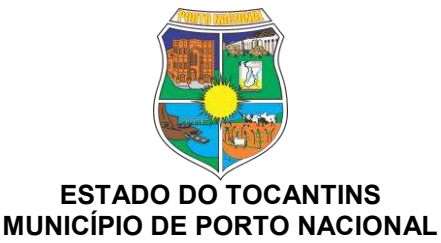

- Medir ou calcular as distâncias entre o ponto de emenda da rede GPON i. até o DGO do PAG (sala de equipamentos);
- ii. Verificar a existência de canalização subterrânea e a disponibilidade de duto para passagem do cabo;
- iii. Elaborar croqui detalhado do trajeto do cabo, desde a caixa de emenda até o DGO, fazendo todas as amarrações e cotando todas as distâncias;
- Elaborar croqui, posicionando os bastidores do DGO e o rack para os iv. equipamentos do PODER CONCEDENTE dentro do prédio.

#### <span id="page-7-0"></span> $4.3$ EQUIPAMENTO NOS PONTOS DE ACESSO DO GOVERNO

A CONCESSIONÁRIA deverá elaborar projeto que determine a posição e as necessidades referentes à instalação do equipamento nas unidades atendidas do PODER CONCEDENTE num desenho à parte que mostre detalhes da sala de equipamento e forneça outros detalhes associados, como trajetos de cabos internos a serem instalados, DGO, aterramento, detalhes sobre disponibilidade / estabilidade de energia com corrente contínua ou corrente alternada, sala climatizada ou não, entre outros detalhes.

Na planta de cabos, ou de dutos, correspondente ao equipamento, deve constar detalhe que mostre o posicionamento deste dentro do edifício.

#### <span id="page-7-1"></span>**DIRETRIZES PARA PROJETOS DE REDE DE FIBRA ÓPTICA** 4.4

A CONCESSIONÁRIA será responsável pelos projetos, desenhos, planilhas, memoriais descritivos e qualquer outra informação útil ou necessária para a implantação das redes de fibras ópticas e para a obtenção de licenças, incluindo toda a solução proposta para a referida implantação, além do *as built* quando da conclusão da implantação de todo o Projeto de Rede.

Os desenhos de projeto referentes à construção de canalizações subterrâneas, quando e caso necessárias, devem trazer todas as informações sobre obstáculos que possam afetar a construção, inclusive com detalhes de tipo e profundidade.

Cada elemento de rede (caixa subterrânea, dutos, etc.) deve ter um detalhamento.

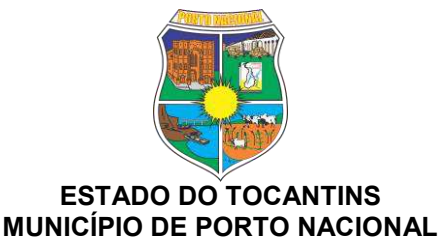

Sempre que necessário, as plantas das redes subterrâneas devem ser enriquecidas com canalizações existentes (esgoto, água, gás, telecomunicações, etc.), obras de escavação recentes, pontes, acidentes geográficos, etc.

Os desenhos de projeto devem conter todos os detalhes e informações exigidas na obtenção de licenças e autorizações, como, por exemplo, detalhes de postes, pontes, canalizações, etc., além de atender as exigências da EMPRESA DISTRIBUIDORA.

A CONCESSIONÁRIA será responsável minimamente pelo cálculo e fornecimento de:

- a) Documentos e desenhos, numerados e identificados com títulos;
- b) Planilhas de orçamento, identificando e quantificando as unidades de planta;
- c) Desenhos de projetos;
- d) Plano de emendas.

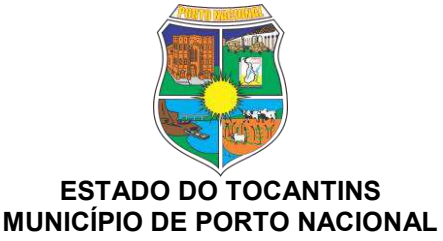

#### <span id="page-9-0"></span>**5 TIPOS DE PROJETOS**

Os tipos de projetos que minimamente deverão ser desenvolvidos pela CONCESSION£RIA, seguem listados:

- a) Projeto de entrada aérea em prédio;
- b) Projeto de entrada subterrânea existente em prédio;
- c) Projeto de canalização ou infraestrutura em prédio;
- d) Projeto de cabos aéreos autossustentados;
- e) Projeto de cabos subterrâneos em canalização existente;
- f) Projeto de cabos subterrâneos em canalização nova;
- g) Projeto de rede de comunicação de dados do sistema fornecido.

## <span id="page-9-1"></span>**5.1 • FORMA DE APRESENTAÇÃO**

Os desenhos de projeto devem ser apresentados de forma precisa e completa, devendo refletir sempre a realidade de campo, quer no momento de sua primeira emissão, quer nas fases de projeto, construção e cadastro.

Todos os desenhos devem ter a escala indicada e estar de acordo com a Tabela 1:

| ID | <b>Tipo de</b><br><b>Desenho</b> | Abrangência                       | <b>Escala</b>         | <b>Principais Informações</b>                                          |
|----|----------------------------------|-----------------------------------|-----------------------|------------------------------------------------------------------------|
| 1  | Plano<br>Fundamental             | Mapa Geral                        | 1:10.000a<br>1:50.000 | Logradouros, cabos,<br>unidade de<br>atendimento, concentradores, etc. |
| 2  | Planta de<br>Projeto Rural       | Redes<br>Subterrâneas e<br>Aéreas | 1:1.000               | Rodovias, rios, lagos e objetos<br>geográficos.                        |

Tabela 1 - Escalas para Projeto de Rede de Fibra Óptica

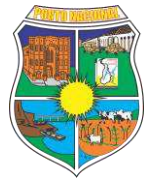

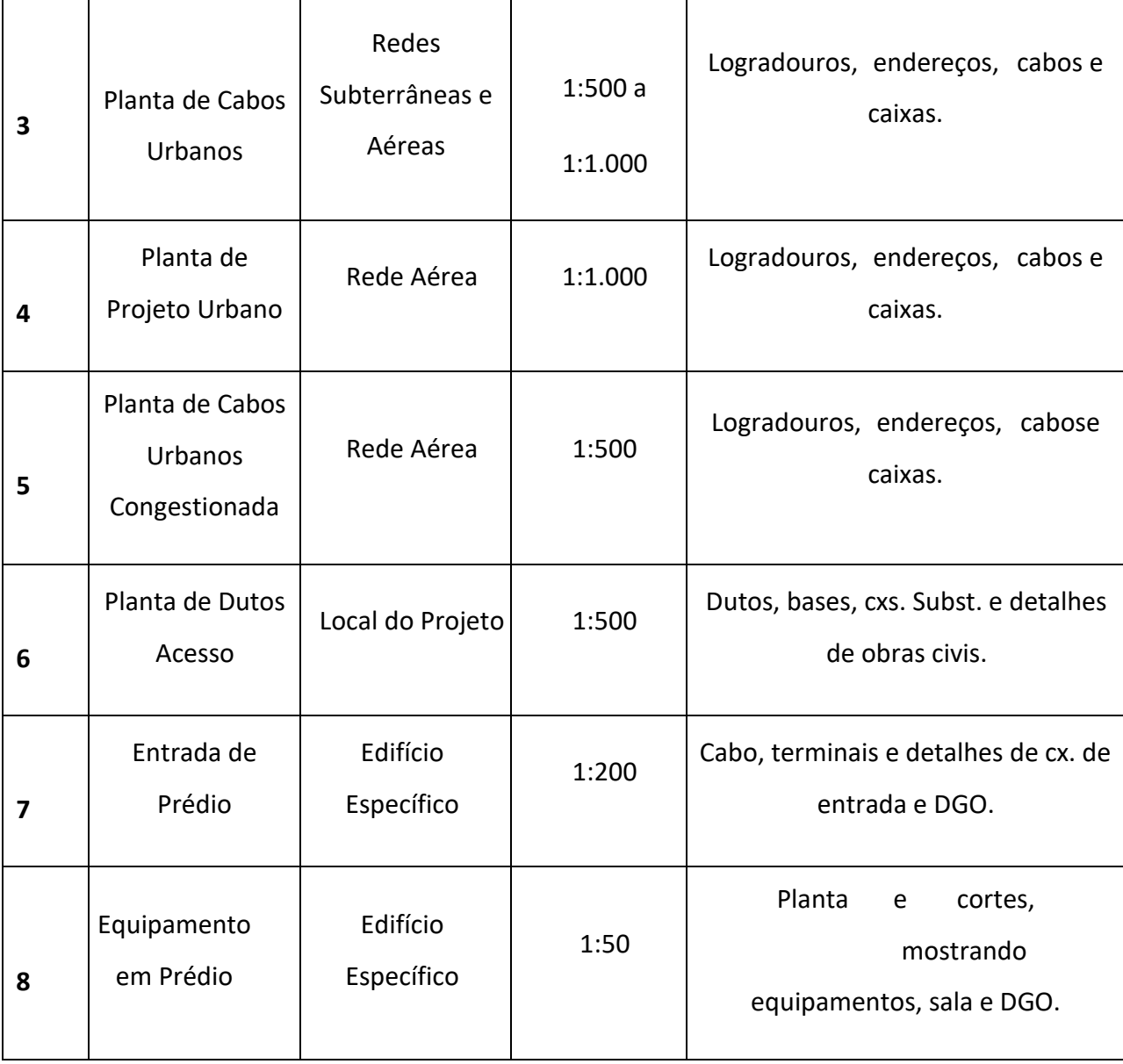

Após a aprovação, a CONCESSIONÁRIA deverá fornecer cópias completas dos projetos nas seguintes quantidades: 1 (uma) cópia em meio eletrônico e 1 (uma) cópia original em papel com as assinaturas dos responsáveis técnicos.

Todos os desenhos de projeto, documentos e planilhas deverão ser entregues em meio digital e editáveis.

Os projetos deverão ser disponibilizados ao Poder Concedente em meio eletrônico, em programa de CAD, com plantas em escalas, cujas escalas poderão se adequar conforme a necessidade para sua perfeita compreensão.

![](_page_11_Picture_0.jpeg)

Os arquivos contendo informações associadas aos projetos devem ser apresentados em formato compatível com o Microsoft Office, ou outra solução, indicada pelo Poder Concedente durante o desenvolvimento dos documentos.

## <span id="page-11-0"></span>**5.2 MEMORIAL DESCRITIVO**

Todo projeto deve ter um memorial descritivo, contendo as especificações de cada material ou equipamento que será utilizado, o método de execução e operação do sistema a ser implantado, contendo minimamente as seguintes informações listadas abaixo:

- a) Nome do projeto;
- b) Número do contrato;
- c) Data do projeto;
- d) Aprovações necessárias;
- e) Descrição do projeto (quantidades totais de canalização, cabos, caixas, etc.);
- f) Pontos de interconexão;
- g) Relação de anexos:
- h) Plano de emenda;
- i) Tabela de fusões por emenda;
- j) Plano de face do DGO e DIO.

## <span id="page-11-1"></span>**5.3 TÕTULO E LEGENDA DE PLANTA**

As plantas devem conter um título no lado direito inferior com as seguintes informações:

- a) Logotipo Prefeitura Municipal;
- b) Nome e número do projeto;
- c) Local da obra;
- d) Logotipo e nome da CONCESSIONÁRIA responsável pela elaboração do projeto;

![](_page_12_Picture_0.jpeg)

#### **MUNICÕPIO DE PORTO NACIONAL**

- e) Nome, assinatura e número do CREA do responsável técnico pela aprovação do projeto;
- f) Número do desenho;
- g) Número do contrato;
- h) Data;
- i) Escala do desenho;
- j) Tipo de serviço.
- k) Na faixa acima do título com as informações do projeto deve ter uma legenda com as seguintes informações:
- l) A legenda da planta deve ser colocada na parte superior da faixa e conter os símbolos e definições utilizadas no projeto;
- m) Notas fornecendo informações relevantes devem ser escritas logo abaixo da legenda de planta.

Na faixa acima do título com as informações do projeto deve ser colocado o quadro de revisões. O quadro de revisões deve conter as seguintes informações: número da revisão, motivo, data da revisão e aprovação pelo Poder Concedente.

#### <span id="page-12-0"></span>**5.4 DESENHO DE PROJETO**

As informações requeridas nos desenhos de projeto são listadas abaixo:

- a) Deve seguir as orientações do item Título e Legenda de Planta de projeto;
- b) Os desenhos de projeto devem conter o projeto todo e mostrar a divisão das plantas individuais com sua respectiva numeração;
- c) Indicação do Norte, seta indicando o norte verdadeiro, deve ser desenhada no canto superior direito de todos os desenhos, ao lado da legenda;
- d) Os projetos devem conter as datas de todas as revisões e emissões. Os projetos devem incluir, minimamente, as seguintes informações:
- e) Todas as medidas devem ser com relação à extremidade do arruamento ou do

![](_page_13_Picture_0.jpeg)

centro da rua;

- f) Nome e linha de centro da rua;
- g) Endereços dos prédios (não utilizar número dos lotes);
- h) Calçadas, ruas, cercas, etc.;
- i) Divisa de lote (se disponível);
- j) Nos locais onde essas informações não sejam suficientes ou inexistentes (por exemplo, rede rural) indicar coordenadas geográficas no padrão UTM.
- k) Acima do quadro de revisões deve estar o esquemático de articulação das plantas de projeto.

*5.4.1 ASPECTOS GERAIS* 

<span id="page-13-0"></span>Para redes aéreas urbanas o projeto deve prever sobra de cabo nos seguintes pontos e quantidades:

- a) Pontos de emenda: 10 m de cabo para cada ponta de cabo. No caso de sangria no cabo deve-se deixar sobra de 20 m;
- b) Reserva técnica: 20 m de cabo a cada 400 m (as sobras devem, preferencialmente, estar localizadas próximas às travessias);
- c) Pontos de acesso futuro ou de interesse: 20 m de cabo.
- d) Para redes aéreas rurais o projeto deve prever sobra de cabo nos seguintes pontos e quantidades:
- e) Pontos de emenda: 20 m de cabo para cada ponta de cabo;
- f) Pontos de acesso futuro ou de interesse: 20 m de cabo.
- g) Para redes subterrâneas urbanas o projeto deve prever sobra de cabo nos seguintes pontos e quantidades:
- h) Pontos de emenda: 10 m de cabo para cada ponta de cabo. No caso de sangria no cabo deve-se deixar sobra de 20 m;

![](_page_14_Picture_0.jpeg)

- i) Reserva técnica: 20 m de cabo a cada 600 m (neste caso a metragem pode ser aumentada em função do tamanho da caixa subterrânea e melhor acomodação do cabo);
- *j)* Pontos de acesso futuro ou de interesse: 20 m de cabo (neste caso a metragem pode ser aumentada em função do tamanho da caixa subterrânea e melhor acomodação do cabo).
- k) *Plano de Emenda:* Deve ser apresentado um diagrama do projeto contendo todas as emendas. O plano de emenda deve conter, minimamente, as seguintes informações:
- l) Seguir as orientações do item Título e Legenda de Planta;
- m) Deve conter todas as ruas ao longo da rota ou anel;
- n) Tipo de instalação aérea, subterrânea ou enterrada, comprimentos totais e parciais, contagem das fibras e indicação de fibras apagadas;
- o) Distâncias entre emendas;
- p) Locais de emenda, de fim de bobina, terminação, transição de tipo de cabo e derivações. Todas as fibras devem ser emendadas, inclusive as fibras apagadas;
- q) Quantidade de fibras terminadas em cada local;
- r) Todos os cabos devem possuir contagem, inclusive as fibras apagadas;
- s) Data da última revisão ou emissão.

## 5.4.2 *DENOMINAÇÃO DOS CABOS NOS DESENHOS*

<span id="page-14-0"></span>Os cabos devem ser sinalizados nas plantas conforme sua designação, identificando tipo e quantidade de fibras ópticas.

## **5.4.2.1** *REDE SUBTERR¬NEA*

Os requisitos de uma rede de cabos subterrânea ou dutos são listados a seguir:

a) O traçado deve estar na posição correta;

![](_page_15_Picture_0.jpeg)

- b) Pontos de escavação com restrição devem estar identificados;
- c) Distâncias de centro a centro entre caixas subterrâneas;
- d) Subidas de lateral;
- e) Medidas da tubulação;
- f) Os lances de dutos devem apresentar um desenho com um corte transversal mostrando a formação dos dutos (prisma de dutos), profundidade, proteções, fita de advertência, etc.;
- g) Travessias devem apresentar desenho detalhado.

#### **5.4.2.2 REDE AÉREA**

Para cada seguimento de cabo aéreo, as seguintes informações são requeridas:

- a) Travessia sobre rio, rodovia, ferrovia, etc.;
- b) Flecha máxima admitida;
- c) Tensão de instalação sobre os postes;
- d) Comprimentos dos vãos e rotas.
- e) As seguintes informações são requeridas para cada poste:
- f) Dono do poste;
- g) Indicação por etiqueta de poste utilizado pelo Governo do Estado de Mato Grosso do Sul;
- h) Número do poste;
- i) Tipo de poste;
- j) Tensão máxima de cada poste;
- k) Indicar pontos de emenda e terminação;
- l) Distâncias entre postes;
- m) Localização do cabo no poste;
- n) Pontos de sobra de cabo;

![](_page_16_Picture_0.jpeg)

o) Indicar pontos de aterramento.

## 5.4.2.3 **INFORMAÇÕES DOS CABOS NOS DESENHOS**

A rota do cabo deve ser claramente indicada com as seguintes informações:

- a) Símbolo de caixa de emenda e sobra de cabo;
- b) Tipo e contagem das fibras do cabo;
- c) Marcação de cada sobra de cabo e emenda;
- d) Identificação do cabo e emenda.
- e) As seguintes informações são requeridas para cada cabo aéreo instalado:
- f) Identificar tipo, tamanho e distância entre cada lance de cabo;
- g) Número de fibras existentes em cada ponto de emenda.
- h) As seguintes informações são requeridas para cada cabo subterrâneo instalado:
- i) Identificar tipo, tamanho e distância entre cada lance de cabo;
- j) Tipo e contagem das fibras do cabo;
- k) Distâncias de centro a centro entre cada caixa subterrânea;
- l) Identificar, em cada caixa subterrânea, a posição da caixa de emenda e sobras de cabo;
- m) Número de fibras existentes em cada ponto de emenda.

#### 5.4.2.4 **INFORMAÇÕES DOS CABOS NA REDE INTERNA E EXTERNA**

Os cabos devem ser identificados nos seguintes pontos:

- a) Túnel de cabos e pontos de acessos;
- b) Caixas subterrâneas;
- c) Postes;

![](_page_17_Picture_0.jpeg)

- d) Pontos de emenda.
- e) A identificação deve conter no mínimo as seguintes informações:
- f) Logomarca da Prefeitura Municipal;
- g) "Emergência:" e o número de emergência (preferencialmente um 0800);
- h) "CABO ÓPTICO";
- i) Identificação do cabo/rota.
- j) As dimensões sugeridas da plaqueta e tamanhos sugeridos das letras são as seguintes:
- k) Plaqueta: 60 x 100 x 4 mm (altura x comprimento x espessura);
- l) Letras: Governo do Estado de Mato Grosso do Sul 3,5 mm;
- m) Emergência: 0800 4,0 mm;
- n) CABO ÓPTICO 6,0 mm;
- o) Cabo / Rota 4,0 mm.

#### 5.4.2.5 *INFORMAÇÕES DE EMENDAS E TERMINAÇÕES*

Nos pontos de emenda são requeridas as seguintes informações:

- a) Um registro de emenda (folha de fusão) deve ser preenchido nos pontos de emenda ou nos pontos de derivação, com as seguintes informações:
	- i. Número da emenda;
	- ii. Local da emenda;
	- iii. Número de fibras;
	- iv. Informações dos cabos (origem e destino);
	- v. Tipo de caixa de emenda;
	- vi. Data da emenda;
	- vii. Valor da perda na fusão (estimativa apresentada pela máquina ou por OTDR);

![](_page_18_Picture_0.jpeg)

- viii. Relação dos equipamentos com suas referidas aferições (validade);
- ix. Relação da equipe (nome e telefone).
- b) Posicionamento da caixa de emenda:
	- i. Em redes aéreas a caixa de emenda deve ser instalada no poste ou cordoalha;
	- ii. Quando não for possível, a alternativa é instalar em uma caixa subterrânea na base do poste;
	- iii. Emendas subterrâneas e sobras de cabos são armazenadas em suportes para cabo nas caixas subterrâneas;
	- iv. Emendas de cabos diretamente enterrados, normalmente, são instaladas em caixas subterrâneas juntamente com a sobra de cabo.
- c) Nos pontos de terminação dos cabos são requeridas as seguintes informações:
	- i. Posição do bastidor e do painel de terminação;
	- ii. Um registro de terminação (Folha de Terminação de DGO) deve ser preenchido, designando a posição de cada fibra.

## 5.4.2.6 *CENTRAIS, HUBS E PRÉDIOS*

Um hub está localizado em uma área central com tráfego de telecomunicações, onde pode ser agregado um ponto de transporte ou distribuição.

As seguintes informações são requeridas em cada prédio ou *hub*:

- a) Nome e endereço do local e coordenada geográfica;
- b) Código da localidade;
- c) Tipo e capacidade do DGO;
- d) Folha de terminação do DGO.

#### **5.4.2.7** *SIMBOLOGIA*

Nos desenhos de projeto, a simbologia tem uma importante função, pois nos permite entendê-lo e analisá-lo, assim como nos fornece informações de materiais, cálculos e

![](_page_19_Picture_0.jpeg)

serviços a serem executados de maneira precisa. A Tabela 2 relaciona as simbologias a

serem adotadas nas plantas da Rede:

![](_page_19_Picture_53.jpeg)

## Tabela 2 - Simbologia para plantas da rede de fibra óptica

![](_page_20_Picture_0.jpeg)

![](_page_20_Picture_9.jpeg)

![](_page_21_Picture_0.jpeg)

![](_page_21_Picture_6.jpeg)

![](_page_22_Picture_0.jpeg)

![](_page_22_Picture_56.jpeg)

![](_page_23_Picture_0.jpeg)

![](_page_23_Picture_39.jpeg)

![](_page_24_Picture_0.jpeg)

![](_page_24_Figure_1.jpeg)

![](_page_25_Picture_0.jpeg)

![](_page_25_Picture_8.jpeg)

![](_page_26_Picture_0.jpeg)

![](_page_26_Picture_31.jpeg)

![](_page_27_Picture_0.jpeg)

#### <span id="page-27-0"></span>**ESTADO DO TOCANTINS MUNICÍPIO DE PORTO NACIONAL 6 DIRETRIZES PARA IMPLANTA«ÃO DE REDE DE FIBRA "PTICA**

Na instalação de cabos ópticos deve-se respeitar sempre a tensão máxima de instalação recomendada pelo fabricante.

Nas atividades de instalação de cabos subterrâneos deve-se dar a seguinte ordem de preferência aos métodos:

- a) Sopramento (para canalizações subterrâneas com distâncias superiores a 500 m);
- b) Instalação com equipamento mecânico dotado de controle automático de tensão:
- c) Instalação manual.
- d) Nas atividades de instalação de cabos aéreos deve-se dar a seguinte ordem de preferência aos métodos:
- e) As seções de tensionamento dos cabos devem ser de, no máximo, 200 m, ou sempre que houver mudança de direção do cabo (horizontal ou vertical) superior a 10º (dez graus).

## <span id="page-27-1"></span> $6.1$  **CANALIZAÇÕES**

Nas cidades, as canalizações deverão dispor de caixas subterrâneas espaçadas entre si de aproximadamente 200 metros. Nas rotas interurbanas e rurais, o afastamento entre caixas deve ser de aproximadamente 1000 metros.

## <span id="page-27-2"></span>**6.2 INSTALAÇÃO DE ELETRODUTOS OU CALHAS PARA CABOS**

No acesso aos prédios dos PAG poderá ser utilizado eletroduto ou calha para cabos, de materiais adequados para o uso (passagem de cabeamento óptico).

Em túnel de cabo, forro e sala de equipamentos podem-se utilizar calhas para cabos.

A fixação dos eletrodutos deve ser feita através de abraçadeiras fixadas através de parafusos com buchas em quantidade e tamanho conforme as necessidades do local.

A fixação dos eletrodutos pode ser feita através de espaçadores ou tirantes chumbados

![](_page_28_Picture_0.jpeg)

na laje em quantidade e tamanho conforme as necessidades do local.

Ao longo do encaminhamento dos eletrodutos devem-se instalar caixas de passagem a cada 20 metros (trechos retos) ou sempre que houver mudança de direção (90º). As caixas de passagem devem ter tampas removíveis.

Nos casos em que não for possível a instalação de caixas de passagem nas mudanças de direção de 90º pode-se utilizar curvas com raio de curvatura superior a 20 vezes o diâmetro do cabo. Será proibido utilizar duas curvas reversas em um mesmo trecho de eletroduto.

Os eletrodutos devem estar limpos e isentos de pontas ou rebarbas que possam vir a danificar o cabo durante sua instalação.

Eletrodutos para embutir em concreto armado ou peças estruturais não devem permitir sua deformação e entrada de argamassa durante o procedimento de instalação.

#### <span id="page-28-0"></span>**6.3 EMENDA DE CABO ÓPTICO**

As caixas de emenda para cabos ópticos devem permitir a substituição de partes e componentes sem a necessidade de interrupção do sistema de transmissão.

As caixas de emenda devem permitir "sangria", isto é, realizar derivação de algumas fibras sem interferir nem cortar outras fibras do cabo.

As caixas de emenda devem vir equipadas com acessório de fixação em poste ou caixa subterrânea.

A reserva técnica de cabo do ponto de emenda deve ser acomodada em suporte apropriado. O suporte para acomodação de reserva técnica pode ser do tipo para fixação em poste ou cordoalha.

## <span id="page-28-1"></span> $6.4$  **PLANO DE NUMERAÇÃO NUMERAÇÃO DE CAIXA SUBTERRÂNEA:**

A numeração será sequencial, no sentido da rota. Quando houver derivações, numerase primeiro o ramal à direita, depois à esquerda, retornando-se à sequência da rota. Cada município terá sua numeração própria.

No caso de ampliação, a caixa projetada entre duas caixas existentes, receberá o número

![](_page_29_Picture_0.jpeg)

sequencial da numeração do município.

Numeração de Emendas Óptica:

O sistema de numeração das emendas ópticas é a seguinte:

 $EO - AAA - XX$ , onde: 1.

EO = abreviatura de Emenda Óptica;

AAA = sigla do município em que se situa a emenda;

XX = numeração da emenda, a qual deve seguir contagem sequencial para cada município.

#### <span id="page-29-0"></span> $6.5$ **CANALIZAÇÃO SUBTERRÂNEA**

Antes do início das obras, a PODER CONCEDENTE, deve ser consultado, para que se tome conhecimento de exigências de sinalização diurna e noturna, cuidados referentes à segurança, prevenção de acidentes e proteção das obras.

No caso de obras de dutos, o Poder Concedente juntamente com a CONCESSIONÁRIA irá definir se o método de construção a ser adotado será não destrutivo, através de abertura de valas, manual ou mecanizada.

Inicialmente, será feita a demarcação das caixas subterrâneas e das linhas de dutos ou subdutos.

Sondagens eventuais deverão ser realizadas para identificar e localizar interferências ao longo do traçado.

Os locais para depósito de material escavado, de responsabilidade da CONCESSIONÁRIA, devem ser negociados com o PODER CONCEDENTE, ou órgão competente. Durante a construção, se necessário, os pontos de travessia devem ser protegidos com perfis metálicos. As valas de em ser protegidas por tapumes. As linhas de dutos e subdutos devem ser construídas preferencialmente nas calcadas.

## <span id="page-29-1"></span>6.5.1 CAIXA SUBTERRÂNEA

As caixas subterrâneas devem ser posicionadas preferencialmente nas calçadas e

![](_page_30_Picture_0.jpeg)

próximas das esquinas.

As caixas subterrâneas localizadas no leito carrocável deverão apresentar, obrigatoriamente, tampão circular e pescoço.

#### <span id="page-30-0"></span>6.5.2 LINHA DE DUTOS E SUBDUTOS

As linhas poderão ser construídas com dutos de PVC, ou subdutos. Os subdutos podem ser de PVC para uso no interior de dutos ou de PEAD para uso diretamente enterrado.

Ao longo da linha de duto ou subdutos deve ser lançada uma fita de advertência.

Após a abertura das valas, deve-se nivelar o fundo para um correto assentamento dos dutos.

Devem ser utilizados espaçadores para uma correta ordenação dos dutos e subdutos. Os dutos e subdutos podem ser envelopados em concreto, areia ou terra peneirada.

O material removido durante a abertura das valas não deverá ser utilizado para reaterro, se contiver impurezas e pedras. Em solo pantanoso, o reaterro deverá ser feito com material seco. Em solos rochosos, os dutos e subdutos deverão ser envelopados em concreto.

No processo de fechamento da vala devem-se executar compactações intermediárias.

O acabamento deve ser feito de modo a deixar o local nas mesmas condições originais.

## <span id="page-30-1"></span>6.5.3 MÉTODO NÃO DESTRUTIVO (MND)

Dependendo da situação do local da obra, poderá ser adotado o método não destrutivo para a instalação de dutos ou subdutos.

O posicionamento dos equipamentos e acessórios, tipo máquina, reservatório de líquido para perfuração e reservatórios de decantação deve ser negociado com o órgão competente.

Faz-se necessário a adoção de medidas de sinalização, segurança e proteção durante o andamento das obras.

O método consiste na execução de um furo piloto e posterior puxamento dos dutos ou subdutos de PEAD.

![](_page_31_Picture_0.jpeg)

A profundidade de perfuração será determinada em conformidade com as regras do órgão competente.

O método não destrutivo de travessias é uma solução para a superação de interferências sem a abertura de valas.

 $\acute{E}$  usado principalmente quando a rota de instalação dos dutos tem que cruzar uma interferência onde, por motivos de custo ou possibilidade de danos irrecuperáveis à interferência, é inviável a abertura de vala.

Utiliza-se, ainda, para os casos de travessia de rios, lago, áreas muito alagadas ou em eventuais áreas altamente urbanizadas.

Utilizam-se equipamentos especificamente desenvolvidos para tal. São equipamentos capazes de executar serviço de forma controlada, isto é, pode-se efetivamente "dirigir" o furo, eliminando os riscos de se atingir obras existentes, alÈm de permitir uma melhor escolha do trajeto.

Independente do fabricante da máquina, a tecnologia utilizada é praticamente a mesma: a máquina insere hidraulicamente no local previsto para a entrada do duto uma série de tubos de aço com razoável flexibilidade lateral, porém com alta resistência à compressão longitudinal.

a ponta desses tubos é previamente instalada uma "cabeça de lançamento" de alta resistência, que contém um pequeno transmissor de ondas eletromagnéticas e uma "cunha" na ponta.

A função do transmissor de ondas eletromagnéticas é o monitoramento preciso da posição, profundidade e ângulo de ataque da cabeça de lançamento, bem como informar a direção para a qual a cunha está apontada.

Para a detecção dessas informações é utilizado um detector específico.

Desta forma, um operador fica manuseando a máquina enquanto outro caminho na direção da instalação, informando via rádio ao operador da máquina qual a nova direção a ser tomada pela cabeça de lançamento.

Para toda a instalação, inclusive sob leito de rios, lagoas, etc., os equipamentos utilizam

![](_page_32_Picture_0.jpeg)

uma cabeça de perfuração com uma sonda que emite um sinal por ondas eletromagnéticas, para o rastreador/navegador na superfície do terreno, e através desse sinal é feita toda a navegação da perfuração. Essas ondas eletromagnéticas não sofrem quaisquer interferências independentemente do meio em que se propaga.

#### <span id="page-32-0"></span>*6.5.4 SUBIDA LATERAL*

A subida lateral é a transição entre o lançamento de cabos no subterrâneo e o início do lançamento aéreo.

Deverá ser verificado o posicionamento dos postes em relação à fachada de imóveis, ocorrência de acidentes de trânsito, locais de enchentes e o afastamento em relação a transformadores elétricos.

A subida lateral deverá seguir o padrão para construção de canalização subterrânea descrito acima, e o padrão da CONCESSIONÁRIA de energia para instalação no poste.

#### <span id="page-32-1"></span>*6.5.5 TRAVESSIA DE PONTES E VIADUTOS*

Dependendo da situação encontrada no local, pode-se ter a instalação dos tubos de forma aparente ou embutida no interior da ponte. Quando aparente, deverão ser utilizados tubos de ferro galvanizado. Quando embutida poderá ser utilizado tanto o PVC quanto ferro galvanizado.

Devem ser construídas caixas subterrâneas nas extremidades das travessias para facilitar a instalação dos cabos e da manutenção.

Nas saídas das pontes os dutos devem ser envelopados em concreto até a entrada nas caixas subterrâneas.

#### <span id="page-32-2"></span>*6.5.6 PROFUNDIDADE DE VALA*

A profundidade da vala determinará a que distância da superfície os dutos serão enterrados. Ela varia em função do tipo de solo, sendo de 1 m a 1,2 m para solos normais.

Para solos pedregosos ou misto, considerar entre 0,8 m e 1m. Para solos rochosos, considerar 0,5 m. Para solos pantanosos, considerar 1,5 m.

![](_page_33_Picture_0.jpeg)

Para cada tipo de terreno, uma nova solução construtiva deverá ser dada. As soluções podem ser destrutivas, onde se rompe a superfície existente e posteriormente à passagem do cabo reconstitui-se o pavimento, ou não destrutivas, também conhecida por MND (Método Não Destrutivo) que não provoca danos ao pavimento existente.

As Figura 2 a 5 ilustram as soluções que deverão ser adotadas para a vala utilizadas no método destrutivo para alguns tipos de terreno:

![](_page_33_Figure_3.jpeg)

**Figura 1 - Solução para solo normal** 

Figura 2 - Solução para solo pedregoso ou misto

![](_page_33_Figure_6.jpeg)

![](_page_34_Picture_0.jpeg)

#### **ESTADO DO TOCANTINS MUNICÍPIO DE PORTO NACIONAL** Figura 3 - Solução para solo rochoso

![](_page_34_Figure_2.jpeg)

## Figura 4 - Solução para solo pantanoso

![](_page_34_Figure_4.jpeg)

## <span id="page-34-0"></span>*6.5.7 DIST¬NCIA ENTRE CAIXAS SUBTERR¬NEAS*

A distância entre as caixas de emenda subterrâneas deve obedecer ao comprimento das bobinas, ou seja, para obter-se o comprimento do lance (distância entre as caixas) somam-se as sobras que devem ser deixadas (reserva técnica junto às emendas e

![](_page_35_Picture_0.jpeg)

diferença de relevo) e subtrai-se do comprimento da bobina. Por exemplo:

![](_page_35_Picture_102.jpeg)

#### Tabela 3 - Cálculo para distância entre caixas subterrâneas

As distâncias entre as caixas de passagem devem ficar em torno de 800 a 1200m dependendo da topografia do terreno.

## <span id="page-35-0"></span> $6.5.8$  **INTERFERÊNCIAS**

São consideradas interferências todos os obstáculos encontrados no caminho da rede subterrânea. Exemplo: bueiros, canaletas, rios, pontes, brejos, passagens, edificações, etc.

Para transposição de uma interferência, pode ser utilizado o Método Destrutivo (se o pavimento ou superfície puder ser transposto e danificado) ou o Método Não Destrutivo - MND, utilizado na maior parte das vezes por provocar pouco ou nenhum impacto ao pavimento existente.

![](_page_36_Picture_0.jpeg)

#### <span id="page-36-0"></span>**ESPECIFICAÇÕES TÉCNICAS**  $\overline{\mathbf{z}}$

A seguir, serão apresentadas as especificações mínimas para a implantação, operação e manutenção da REDE DE CONECTIVIDADE apropriada para suportar as demandas identificadas e as previsões de expansibilidade durante a vigência do CONTRATO, e para a disponibilização dos serviços de comunicação de dados para o PODER CONCEDENTE.

A infraestrutura de comunicação deverá ser de alto desempenho e confiabilidade, capaz de suportar diversas tecnologias emergentes de voz, dados e vídeo sobre IP e preparada para novas demandas, que requeiram troca de informações em tempo real, como videoconferência, tele-educação, tele segurança, telemedicina, estado inteligente e outras aplicações em benefício da educação, da saúde, da segurança pública, do trabalho dos USUÁRIOS.

Para isso, os dados deverão trafegar em enlaces de rede baseados no uso de tecnologias de fibra óptica, além de equipamentos adequados para o gerenciamento de altas densidades de dados, garantindo a segurança da informação (disponibilidade, confidencialidade, integridade e autenticidade).

#### <span id="page-36-1"></span> $7.1$ **REDE GPON**

GPON (Gigabit-capable Passive Optical Network - Rede óptica passiva em Gbps) é uma rede óptica passiva com capacidade de conexão em Gbps. Trata-se de uma rede óptica passiva com capacidade de tráfego de até 2,5 Gbps no sentido downstream e 1,25 Gbps no sentido Upstream, normatizada pelo órgão ITU-T G.984.

A tecnologia GPON é um dos padrões possíveis da tecnologia de rede PON (Passive Optical Network – Rede Óptica Passiva). A tecnologia PON proporciona confiabilidade e escalabilidade no servico de internet.

O ponto concentrador da rede GPON (OLT - Optical Line Termination) receberá o tráfego através de suas interfaces de uplink, oriundos da solução de rede IP e irá disponibilizálo em sinal óptico de acordo com o padrão GPON (Gigabit Capable Passive Optical Network), atendendo aos requisitos da norma ITU-T G.984. Tal sinal será levado pela rede PON (Passive Optical Network) até o equipamento de acesso dos usuários (ONT -

![](_page_37_Picture_0.jpeg)

Optical Network Terminal). Estes, por sua vez, enviam seus respectivos sinais ópticos no sentido contrário da rede, até a OLT, para fechar o enlace de comunicação.

A rede de distribuição deverá partir do ponto concentrador OLT (optical line terminal), localizado no CCO, utilizando cabos de fibra óptica aéreo com no mínimo 12 Fibras ópticas atendendo as caixas de emenda óptica e caixas de terminação óptica.

A partir da caixa de terminação óptica deverá ser utilizado cabo óptico drop para atender os PONTOS DE CONECTIVIDADE.

A rede GPON a ser implantada pela CONCESSIONÁRIA deverá atender minimamente os materiais descritos na tabela abaixo:

![](_page_37_Picture_128.jpeg)

#### **Tabela 4 – Materiais rede GPON**

![](_page_38_Picture_0.jpeg)

A seguir são descritas as especificações técnicas mínimas dos materiais da rede GPON:

#### <span id="page-38-0"></span>*7.1.1 CABO "PTICO AUTOSSUSTENTADO 12 FIBRAS "PTICAS E 24 FIBRAS "PTICAS*

Cabos óptico dielétrico autossustentado formado por fibras ópticas revestidas em acrilato agrupados em unidades básicas reunidos sobre um elemento central. Núcleo totalmente seco resistente a penetração de umidade e revestimento externo de material termoplástico resistente a intempéries.

Deverá ser composto por 12 ou 24 fibras ópticas do tipo monomodo, acomodadas no interior de um tubo único de material termoplástico.

Ambiente de instalação: externo;

Ambiente de operação: autossustentado;

Projetado para vãos de até 120 metros;

Elemento de sustentação: Dois elementos rígidos de fibra de vidro resinada; Capa Externa: Revestimento de material termoplástico;

Deve atender as normas: ITU-T G 652, ITU-T G 657, ABNT NBR 14160 e ABNT NBR 15596;

Deve ter certificação Anatel.

#### <span id="page-38-1"></span>*7.1.2 CABO "PTICO AUTOSSUSTENTADO 48 FIBRAS "PTICAS*

Cabos óptico dielétrico autossustentado formado por fibras ópticas revestidas em acrilato agrupados em unidades básicas reunidos sobre um elemento central. Núcleo totalmente seco resistente a penetração de umidade e revestimento externo de material termoplástico resistente a intempéries.

Deverá ser composto por 48 fibras ópticas do tipo monomodo, acomodadas no interior de um tubo único de material termoplástico.

Ambiente de instalação: externo;

Ambiente de operação: autossustentado;

![](_page_39_Picture_0.jpeg)

Projetado para vãos de até 80 metros;

Elemento de sustentação: Dois elementos rígidos de fibra de vidro resinada; Capa Externa: Revestimento de material termoplástico;

Deve atender as normas: ITU-T G 652, ITU-T G 655, ABNT NBR 14160 e ABNT NBR 13488;

Deve ter certificação Anatel.

<span id="page-39-0"></span>*7.1.3 CABO "PTICO DROP* 

Cabo tipo figura oito de dimensões compactas com capa em material LSZH retardante a chama;

Aplicação: Para instalações de acesso final ao assinante (tipo drop) em redes ópticas;

Deverá ser composto por 1 fibra óptica do tipo monomodo;

Ambiente de instalação: externo;

Ambiente de operação: autossustentado;

Projetado para vãos de até 80 metros;

Elemento de tração: Dois fios de aço dispostos em posições diametralmente opostas ao longo do núcleo óptico do cabo;

Elemento de sustentação: Fio de aço totalmente aderido ao revestimento externo, que proporciona estabilidade térmica e previne contra esforços de tração e contração no cabo óptico em instalação aérea; Capa Externa: Material termoplástico retardante à chama do tipo LSZH (low smoke, zero halogen) resistente a intempéries e raios UV;

Deve atender as normas: ITU-T G 657;

Deve ter certificação Anatel.

<span id="page-39-1"></span>*7.1.4 DIVISOR ÓPTICO* 

![](_page_40_Picture_0.jpeg)

Splitters Ópticos são componentes passivos que realizam a divisão do sinal óptico em uma rede PON.

Constituídos por uma de entrada e 8 fibras de saída, as quais dividem a potência do sinal Ûptico de forma proporcional entre elas, caracterizando-os como splitters balanceados.;

Conectores do tipo SC-APC;

Operar nas três principais janelas de comunicação de redes ópticas passivas: 1310nm, 1490nm e 1550nm;

Deve atender as normas: Telcordia GR-1209 (Requisitos Gerais para Componentes Passivos Ópticos) Telcordia GR-1221 (Requisitos de Confiabilidade para Componentes Passivos Ópticos) IEC 61753-1 (Dispositivos de Interconexão de Fibra Óptica e Componentes Passivos - Padrões de Performance);

Deve ter certificação Anatel.

#### <span id="page-40-0"></span>*7.1.5 CAIXA DE EMENDA ÓPTICA*

A caixa de emenda óptica é utilizado para proteção e acomodação de emendas ópticas para transição entre cabos de fibra óptica.

Aplicação: em vias aéreas ou subterrâneas com capacidade para até 144 fibras, acomodadas em bandejas com capacidade de 24 fusões. Possui configuração tipo "topo" (domo) e sistema de vedação mecânico.

Suas bandejas devem ter a capacidade de acomodar emendas, splitters e fibras nuas com um raio mínimo de curvatura de até 30mm. Possuem guias que permitem a inversão de fibras, caso seja necessário.

Sua estrutura deve possibilitar a ancoragem de cabos seja pelos elementos de sustentação, seja pela capa do cabo.

Deve permitir derivações, sangria ou terminação dos cabos ópticos, com 1 entrada oval para cabos de 10 até 17,5 mm e 4 entradas redondas para derivação de cabos de 5 a 17,5mm.

![](_page_41_Picture_0.jpeg)

Deve possuir resistência à corrosão e envelhecimento e proteção ultra-violeta;

Deve atender as normas: Telcordia GR-771 (Caixas de Emenda de Fibra Óptica) ITU-T L.13 (Requisitos de Performance para Nós Pasivos Ópticos: Gabinetes Vedados para Ambientes Externos);

Deve ter certificação Anatel.

## <span id="page-41-0"></span>7.1.6 CAIXA DE TERMINAÇÃO ÓPTICA

A Caixa de Terminação Óptica tem a finalidade de acomodar e proteger emendas ópticas por fusão entre o cabo de distribuição e os drops de uma rede óptica de terminação. Deve ter a capacidade de até 24 emendas por fusão, 2 emendas por fusão para os splitters e até 16 conexões para assinantes através de conector óptico. Deve possuir resistência à corrosão e envelhecimento e proteção ultra-violeta.

Deve atender as normas:

- IEC 61300-2-25
- **·** IP55 para instalações em poste de acordo com IEC 60529;
- **·** IP54 para instalações em cordoalha de acordo com IEC 60529;
- Inspeção visual de acordo com: IEC 61300-3-1
- Exposição a névoa salina: IEC 61300-2-26 / NBR 8094
- Teste de hermeticidade: IEC 60529
- Teste de flexão: IEC 61300-2-37
- Teste de torção: IEC 61300-2-5 / NBR 14406
- Teste de tração: IEC 61300-2-4 / NBR14412
- Proteção contra água: IEC 6936
- Variação de atenuação após acomodação: IEC 61300-3-3 / NBR 14415
- Variação de temperatura: IEC 61300-2-22 / NBR 14416 / IEC 60529
- Vibração: IEC 61300-2-1 / IEC 61300-3-3
- · Deve ter certificação Anatel.

A OLT deverá ser acondicionada em um armário de telecomunicações específico.

![](_page_42_Picture_0.jpeg)

Os equipamentos e acessórios relacionados a OLT a serem implantados pela CONCESSIONÁRIA são relacionados na tabela abaixo:

## Tabela 5 - Materiais OLT

![](_page_42_Picture_26.jpeg)

## <span id="page-42-0"></span>7.1.7 OLT

OLT (Optical Line Terminal): O OLT é um equipamento chave para a tecnologia GPON, responsável em levar os serviços da rede de fibra óptica até os usuários, sob taxas de

![](_page_43_Picture_0.jpeg)

## **MUNICÍPIO DE PORTO NACIONAL**

transmissão de até 2,5 Gbps e a uma distância de até 20 km. Deverá, minimamente, seguir as especificações apresentadas a seguir:

- Suporta até 1024 ONUs;
- Transparência dos principais protocolos de rede;
- Auto Provisionamentos de ONUs;
- Estatísticas de consumo;
- Permite integração com software de gestão;
- Alta capacidade de switching;
- Funcionalidades Layer 2;
- Suporte a SFPs GPON classe B+, C+ e C++;
- Autenticação de usuários via RADIUS e TACACS;
- Suporte a NTP;
- Dimensões: formato rack 1U;
- Deve suportar até 8 portas GPON e 4 interfaces ópticas de uplink de 10Gbps;

#### Características GPON:

- Downstream: 2,5 Gbps;
- Upstream: 1,25 Gbps;
- Comprimento de onda em Downstream: 1490 nm;
- Comprimento de onda em Upstream: 1310 nm;
- Capacidade de até 128 usuários por porta PON;
- Suporte a 20km;
- Suporte à ITU-T G.984.4, para gerência e controle da interface da ONT (OMCI);
- Suporte a controle de banda upstream NSR e SR DBA (G.984.3);
- Gerência remota da ONT;

![](_page_44_Picture_0.jpeg)

- Descoberta e ranging automático da ONT;
- Estatisticas das portas ONT UNI/ONT ANI;
- Criptografia do canal GPON (AES-128);
- Suporte a FEC (Forward error correction);
- Rogue ONT detection;
- Comunicação entre ONTs na mesma porta;
- Profile Global e Default por modelo de ONT;
- Atualização de firmware remota de ONTs via OMCI;
- Funcionalidade de Auto-Upgrade;
- Verificação de potência da ONT remotamente, via OLT;
- File transfer para ONT;
- VoIP-Profile para configurações VoIP das ONUs;
- Limitação e consulta de MAC por porta UNI Eth das ONT (ONU max-hosts);
- ONU Mac-Filter;
- ONU Restore Default;
- ONU Block;
- Loop-Detect.
- Redundância Tipo B Single Homing (mesma OLT):

#### Característica de Gerenciamento:

- Acesso via Serial, SSH e Telnet (CLI);
- Gerência in-band e out-of-band;
- $\bullet$  SNMP v1/v2/v3;
- Gerenciamento através de IPv4 ou IPv6;
- Sistema de log local e remoto;

![](_page_45_Picture_0.jpeg)

- NTP e Timezone;
- DNS;
- Arquivos de configuração da OLT para armazenamento local e remoto (formato texto);
- Port Mirroring (SPAN e RPSAN);
- Port Counters (GE/XE/GPON);
- RMON;
- LLDP e LLDP-MED.

#### Características Layer 2 TCP/IP:

- Capacidade de Switching e Throughput Non-blocking;
- Standard Ethernet Bridging;
- 64k endereços MACs;
- 4062 VLANs, 802.1q;
- Port-based VLAN;
- MAC-Based VLAN;
- Subnet-Based VLAN;
- VLAN Stacking (QinQ);
- VLAN Translation;
- Spanning Tree (STP) IEEE 802.1D;
- Rapid Spanning Tree Protocol (RSTP) IEEE 802.1w;
- Multiple Spanning Tree Protocol (MSTP) IEEE 802.1s;
- Jumbo Frame (12.270 bytes);
- Flow control;
- LAG estático e dinâmico (LACP).

![](_page_46_Picture_0.jpeg)

Características Layer 3 TCP/IP:

- DHCP Server;
- DHCP Relay;
- DHCP Proxy;
- DHCP Snooping;
- DHCP Verify Source;
- DHCP Option 121;
- DHCP Option 82;
- Roteamento estático IPv4;
- Roteamento estático IPv6;
- OSPFv2;
- RIP.

Características QoS:

- Traffic scheduling (SP, WRR e DRR)
- FILAS POR PORTA
- Gerenciamento de largura de banda por porta
- COS, DSCP/TOS marking/remarking

Características Multicast:

- **IGMP v2/v3**
- IGMP Snooping
- IGMP Static Join
- 1024 Grupos de multicast
- · Deve possuir certificação Anatel.
- <span id="page-46-0"></span>*7.1.8 ONT*

![](_page_47_Picture_0.jpeg)

A ONT È o equipamento instalado no cliente da rede GPON.

- Deve possuir 4 portas Gigabit Ethernet 10/100/1000 Base-T;
- Deve possuir 1 porta PON com conector SC-APC;
- Ambiente de instalação interno;
- · Deve ter certificação Anatel;

Características GPON:

- Velocidade de transmissão:
- 2.5 Gbps downstream;
- 1.25 Gbps upstream;
- Sensibilidade na faixa de -8 dBm ~ -27 dBm;
- $\bullet$  Potência de Transmissão entre 0,5 dBm ~ 5 dBm;
- Comprimento de onda Upstream: 1310 nm;
- Comprimento de onda Downstream: 1490 nm;
- $\bullet$  Padrão uplink compatível com a ITU-T G.984.2, Classe B+;
- Forward Error Correction (FEC).

Características de gerenciamento:

- Acesso local via conexão Telnet e SSH.
- Acesso remoto (OLT) via conexão Telnet e SSH.
- Download remoto de imagem de software
- Ativação com descobrimento automático
- Configuração de banda por serviço ou porta (fixa, garantida e máxima);
- Ativação e rebooting remoto
- Alarmes e monitoramento de performance

#### <span id="page-47-0"></span>**7.2 PONTOS DE ACESSO DO GOVERNO – PAG**

O PONTO DE ACESSO DO GOVERNO deverá ser atendido por um link de fibra óptica proveniente da rede de distribuição. Todos os equipamentos, materiais e serviços responsáveis por conectar um ponto administrativo à Rede serão de responsabilidade da CONCESSIONÁRIA, sendo imprescindível, no mínimo, a fixação de um rack para a acomodação da ONT (optical network terminal) responsável pela conexão do PAG à

![](_page_48_Picture_0.jpeg)

Rede. A ONT deverá ser alimentada por um nobreak, a fim de garantir energia elétrica estabilizada para ele.

A instalação elétrica necessária para alimentação do nobreak e demais equipamentos necessários a este projeto serão de responsabilidade da CONCESSIONÁRIA e deverá ser realizada a partir das instalações elétricas existentes no ponto administrativo, com fornecimento dos materiais e equipamentos necessários.

A infraestrutura de rede mínima a ser implantada pela CONCESSIONÁRIA é descrita na tabela abaixo:

![](_page_48_Picture_142.jpeg)

#### **Tabela 6 – Materiais e equipamentos infraestrutura de rede**

![](_page_49_Picture_0.jpeg)

![](_page_49_Picture_200.jpeg)

Os PAGs serão atendidos com link dedicado de acesso à internet. A CONCESSIONÁRIA deverá atender a relação de pontos conforme tabela a seguir.

![](_page_49_Picture_201.jpeg)

## **Tabela 7 – PONTOS DE ACESSO DO GOVERNO**

![](_page_50_Picture_0.jpeg)

![](_page_50_Picture_197.jpeg)

## <span id="page-50-0"></span>**7.3 PONTOS DE VIDEOMONITORAMENTO**

A solução de videomonitoramento será composta por:

- 35 câmeras speed dome para monitoramento de espaços públicos;
- 52 câmeras fixas para monitoramento;
- 26 câmeras LPR;
- 13 câmeras speed dome para apoio ao LPR;
- 2 estações para operador de monitoramento;
- 1 servidor para software VMS;
- 2 storages para armazenamento de vídeo;

A solução de monitoramento será totalmente IP e os dados trafegarão através da rede de fibra óptica.

## *7.3.1 C'mera Fixas*

- Câmera tipo bullet aplicação externa;
- Sistema Day & Nigth + Infravermelho Inteligente para visão noturna, onde a câmera é colorida durante o dia e a noite entra automaticamente no modo de alta sensibilidade a luz com imagem preto e branco;
- Sensibilidade ao escuro: Colorida 0.0005lux/ F-1.2, Preto e Branco 0.0001 lux/ F-1.2 (0 lux com IR) ;
- Wide Dynamic Range capacidade de contraste: 120dB;
- Sensor de imagem 1/3"

![](_page_51_Picture_0.jpeg)

- Lente 2,8mm;
- $\bullet$   $\hat{A}$ ngulo de visão 98 graus 2.8mm;
- Resolução máxima 2560 x 1440 pixels;
- Grau de proteção IP67;
- Infravermelho embutido para no mínimo 30 metros;
- Alimentação: 12VDc e PoE;
- Temperatura de Operação: -30 a 60 graus Celsius;
- A Câmera deverá ser IP;
- Protocolo de compressão de vídeo suportado H.265+;
- Protocolos suportados: TCP/IP, ICMP, HTTP, HTTPS, FTP, DHCP, DNS, DDNS, RTP, RTSP, RTCP, NTP, UPnP™, SMTP, IGMP, 802.1X, QoS, IPv6, Bonjour, IPv4, UDP, SSL/TLS
- *7.3.2 C'mera LPR* 
	- Câmera tipo bullet varifocal;
	- Sistema Day & Nigth + Infravermelho Inteligente para visão noturna, onde a câmera é colorida durante o dia e a noite entra automaticamente no modo de alta sensibilidade a luz com imagem preto e branco;
	- Sensibilidade ao escuro: Colorida 0.0005lux/ F-1.2, Preto e Branco 0.0001 lux/ F-1.2 (0 lux com IR);
	- Wide Dynamic Range capacidade de contraste: 140dB;
	- $\bullet$  Sensor 1/1.8" 4 Megapixel;
	- Lente motorizada 8 a 32mm;
	- $\bullet$  Ângulo de visão 42 graus 8mm e 15 graus 32mm;
	- $\bullet$  Resolução 2688 × 1520 pixels;
	- Grau de proteção IP67;
	- Infravermelho embutido para no mínimo 100 metros;
	- Alimentação: 12VDc e PoE;
	- Temperatura de Operação -30 a 60 graus Celsius;
	- A Câmera deverá ser IP;
	- Protocolo de compressão de vídeo suportado H.265+;

![](_page_52_Picture_0.jpeg)

- Protocolos suportados: TCP/IP, ICMP, HTTP, HTTPS, FTP, SFTP, SRTP, DHCP, DNS, DDNS, RTP, RTSP, RTCP, PPPoE, NTP,UPnP, SMTP, SNMP, IGMP, 802.1X, QoS, IPv6, UDP, Bonjour, SSL/TLS, WebSocket, WebSockets;
- Capacidade de reconhecimento de placas de veículos;

## *7.3.3 C'mera MÛvel (Speed Dome)*

- $\bullet$  Câmera móvel IP, capaz de girar 360 graus na horizontal e 180 graus na vertical;
- Sensibilidade ao escuro: Modo Dia (Colorido) 0,0005 lux / Modo Noite (Preto/Branco) 0,001 lux, 0 lux com IR;
- Infravermelho embutido para no mínimo 200 metros;
- Sensor de Imagem 1/1.8";
- $\bullet$  Zoom Ótico: 32X;
- Wide Dynamic Range capacidade de contraste: 120dB;
- Lente 5,5 mm a 188mm;
- PTZ;
	- o Faixa De Movimento (Panorâmica) 360°
	- $\circ$  Faixa De Movimento (Inclinação) -15° to 90° (auto flip)
	- o Predefinições: 300
	- o Varredura De Rastreamento: 8 rondas atÈ 32 presets por cada ronda
	- o Memória De Desligamento;
	- o Ação De Estacionamento Preset, pattern scan, auto scan, tilt scan, random scan, frame scan, panorama scan
	- o Exibição De Status do PTZ;
	- o Tarefa Agendada: Preset, pattern scan, patrol scan, auto scan, tilt scan, random scan, frame scan, panorama scan, dome reboot, dome adjust, aux output;
- Conexão IP;
- Resolução 2560 x 1440;
- Estabilização de Imagem: Automático;
- Temperatura de operação: -10 a 60 graus Celsius;
- Protocolo de compressão de vídeo suportado H.265+

![](_page_53_Picture_0.jpeg)

- Protocolos suportados:
- IPv4/IPv6, HTTP, HTTPS, 802.1x, QoS, FTP, SMTP, UPnP, SNMP, DNS, DDNS, NTP, RTSP, RTCP, RTP, TCP/IP, UDP, IGMP, ICMP, DHCP, PPPoE, Bonjour;
- · Evento inteligente: detecção cruzamento de linha, detecção de intrusão, detecção entrada em uma região, detecção de saída de uma região, detecção de abandono de objeto, detecção de remoção de objeto.

## *7.3.4 Software de gest"o de vÌdeo*

O software de gerenciamento de vídeo é uma ferramenta de gestão centralizada, para acesso as configurações das câmeras e usuários de forma centralizada.

- Gerenciar no mínimo 129 câmeras;
- Acesso mobile. O software deve fornecer interface para acesso em smartphones e tablets;
- Sistema de pesquisa de ocorrências;
- Reconhecimento de placas com OCR, identificando as mesmas e catalogando em banco de dados;
- Possibilidade de espelhamento de todas as imagens por rede para um segundo local;
- · Deve permitir a visualização em mosaico dinâmico na tela, configurado por operador, turno e usuário;
- Deve ser capaz de conectar-se com Câmeras IP, DVR's, Vídeo Servers, NVR's, Placas de Captura, e Módulos de Automação (I/O) das mais variadas marcas por protocolo nativo;
- · Possibilidade de programar eventos e ações por horário, como tours, pressets, buscas, dentre outros;
- Ter integração com um mapa de satélite com localização de todas as câmeras em forma de ícones dinâmicos na tela;
- Sistema multi-operador com hierarquia de acesso;
- Controle de ociosidade de operadores, com alertas e envio de e-mail em caso de ociosidade;

![](_page_54_Picture_0.jpeg)

● Envio de e-mail para diversos e-mails cadastrados em caso de perda de imagem de uma ou mais câmeras;

## *7.3.5 Storage de Armazenamento de vÌdeo*

Equipamento computacional com a função de armazenar o vídeo obtido pelas câmeras de monitoramento.

Especificações técnicas mínimas do equipamento:

- Deverá ser dimensionado considerando o tempo de retenção de vídeo de 30 dias;
- Deverá ser totalmente compatível com as câmeras e software de gestão de vídeo;
- Deverá possuir processador Quad-Core 2.2 Ghz;
- Deverá possuir 8GB RAM;
- Deverá possuir 2 Portas Ethernet ou SFP de 1Gbps;
- Deverá possuir controlador de armazenamento: RAID 0, 1, 5, 6;
- Deverá possuir capacidade de armazenamento de 48TB;

A CONCESSIONÁRIA deverá atender a relação dos locais de videomonitoramento conforme tabela a seguir.

![](_page_54_Picture_207.jpeg)

## **Tabela 8 – PONTOS DE VIDEOMONITORAMENTO**

![](_page_55_Picture_0.jpeg)

![](_page_55_Picture_307.jpeg)

![](_page_56_Picture_0.jpeg)

![](_page_56_Picture_292.jpeg)

![](_page_57_Picture_0.jpeg)

![](_page_57_Picture_308.jpeg)

![](_page_58_Picture_0.jpeg)

![](_page_58_Picture_235.jpeg)

## <span id="page-58-0"></span>**7.4 PONTO DE ACESSO P⁄BLICO – PAP**

Especificações técnicas mínimas do equipamento rádio wi-fi:

- Os equipamentos deverão ser homologados pela ANATEL;
- Os equipamentos deverão funcionar pelo menos nos padrões WIFI IEEE 802.11b, 802.11g, 802.11n e 802.11ax (Wi-Fi 6) simultaneamente;
- O equipamento deve operar nas conformidades do órgão regulador ANATEL para potências e frequências utilizadas;
- Deve possuir pelo menos 1 (uma) porta Ethernet autosensing 10/100/1000 Base-T ou porta SFP 1Gbps;
- O equipamento deve suportar múltiplos VLAN SSID;
- O equipamento deve suportar VLAN de gerência, diferenciando VLAN de gerência da VLAN de dados;

O sistema deve apresentar no mínimo as seguintes informações estatísticas: Lista de equipamentos associados, com ip, mac address, frequência e canal utilizados, SSID

![](_page_59_Picture_0.jpeg)

associado, taxa (modulação) de TX e RX, RSSI e tempo de associação;

O equipamento deverá ser composto por antenas OMNI, SETORIAIS ou DIRECIONAIS, o tipo que melhor atender ao projeto e que opere em 2.4 GHZ e 5.8 GHZ;

O equipamento deverá ter capacidade de funcionar exposto ao tempo, sem a necessidade de caixa hermética;

Deve permitir montagem em poste;

Deverá prover cobertura em ambiente externo (outdoor) com raio de pelo menos 50 (cinquenta) metros. Infraestrutura de instalação:

O padrão elétrico para energização do Wi-Fi público será de responsabilidade da CONCESSIONÁRIA, inclusive os custos mensais incorridos;

Deverá fornecer aterramento e sistema de proteção de descargas atmosféricas (SPDA) para o ponto instalado.

Uso de rádio frequência:

Utilizar equipamento de radiação restrita que esteja em conformidade às Resoluções nº 506 e nº 397 da ANATEL.

A CONCESSIONÁRIA deverá atender a relação dos locais de videomonitoramento conforme tabela a seguir

![](_page_59_Picture_172.jpeg)

**Tabela 8 – PONTOS DE ACESSO P⁄BLICO** 

![](_page_60_Picture_0.jpeg)

![](_page_60_Picture_179.jpeg)

![](_page_60_Picture_180.jpeg)